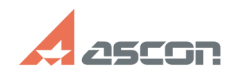

**FAQ Article Print**

## **Проблема работы с одним[..] ОБИТЬ ПРОБЛЕМА РАБОТЫ С САДА ПРОБЛЕМА С** 05/03/2024 05:19:04

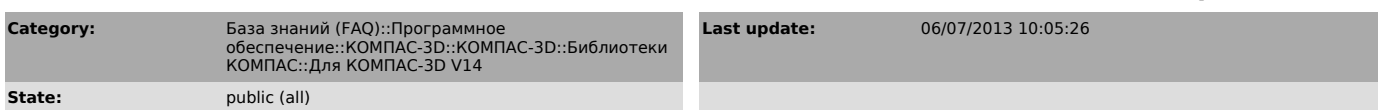

*Keywords*

Профиль, Подключение библиотеки, Artisan

## *Problem (public)*

КОМПАС v14. При работе с одним монитором и примененным профилем AEC.pfl не<br>отображается окно выбора стиля документа:<br>- На Стандартной панели нажимаю кнопку Менеджер документа;<br>- В появившемся диалоге нажимаю кнопку Оформл

- Открываю диалог Выберите оформление; - Диалог не отображается, т.к. открылся на втором, отсутствующем, мониторе.

## *Solution (public)*

Во вложении находятся профили для Строительной конфигурации КОМПАС v14 с<br>исправлением указанной ошибки. Необходимо:<br>- Сохранить архив с профилями на диск;<br>- Скопировать содержимое архива в папку: ....\ASCON\KOMPAS-3D V14\

- Применить исправленный профиль (Меню-Сервис-Профили...)